## **JOIN.sv.kand Svenskspråkigt kandidatseminarium inom teknik, hösten 2022** 10.10.2022/HW Tidtabell för undervisning (i sal U405a) och inlämningar

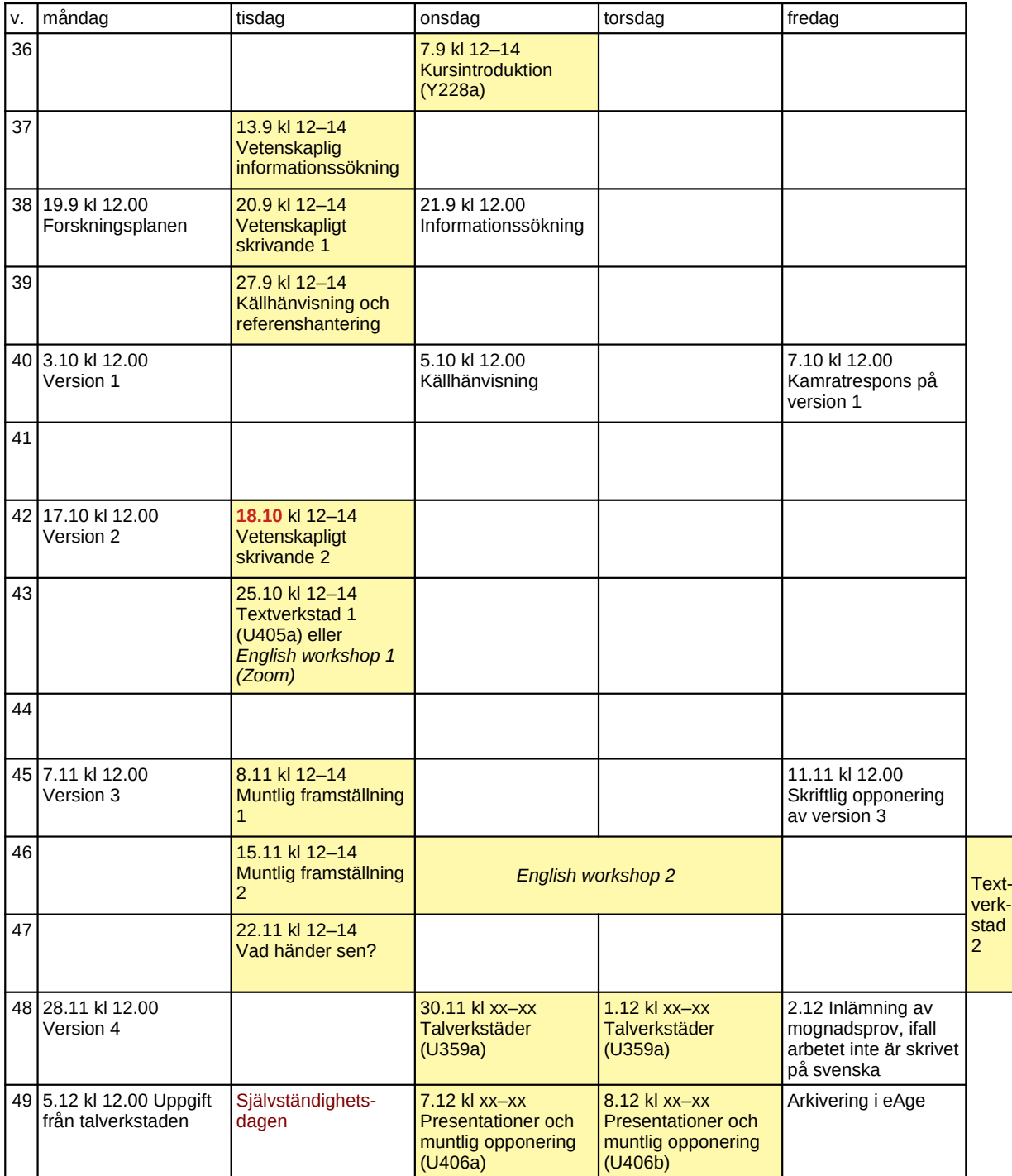

Tidtabellen för presentationer och opponering publiceras efter inlämning av version 3. Individuella tider för textverkstad 2 bokas ungefär samtidigt.

*De som skriver arbetet på svenska deltar i Textverkstad 1 & 2. De som skriver på engelska deltar i English Workshop 1 & 2 och kan dessutom boka en Textverkstad 2 för att få hjälp med mognadsprovet.*

## **Förslag till handledarträffar:**

Vecka 36/37: Kandidatarbetets rubrik och diskussion om ämnet, idéer till forskningsplanen, tips på bra källor. Vecka 38: Respons på forskningsplanen.

Vecka 40: Respons på version 1.

Vecka 42: Respons på version 2.

Vecka 45: Respons på version 3.

Handledaren förväntas delta under presentationstillfället för att ge respons på det färdiga arbetet.